Spring Term 2014

S. Mishra L. Scarabosio J. Sukys

Numerical Methods for Partial Differential Equations

ETH Zürich D-MATH

# Homework Problem Sheet 3

#### Introduction.

This assignment if fully devoted to the Finite Element Method in 2D.

The first problem concerns the implementation of Linear Finite Elements for the diffusion equation with Dirichlet boundary conditions. The implementation will be developed step by step under the perspective of "finite element assembly" of the Galerkin matrix and the right-handside error. The second problem is aimed to discretize the same Dirichlet problem but this time by means of quadratic finite elements.

Particular attention is given in the problems to the convergence properties of the solution.

In the online handout you can find the mesh data structures that you need to test your routines and perform the convergence studies.

Every file  $\star$  . mat refers to a mesh and contains a struct. For the convergence studies, the meshes are ordered in increasing order for number of degrees of freedom.

Each struct, let's call it Mesh, contains the following fields:

- Mesh. Coordinates:  $N_V \times 2$  array, with  $N_V$  the number of vertices, containing the vertex coordinates;
- Mesh. Edges:  $N_E \times 2$  array, with  $N_E$  the number of edges; the *i*-th row contains the indices of the two vertices connected by the edge *i*;
- Mesh. Elements:  $N_{El} \times 3$  array, with  $N_{El}$  the number of elements; the *i*-th row contains the indices of the three vertices of the element *i*;
- Mesh. BdFlags:  $N_E \times 2$  array, with  $N_E$  the number of edges, containing the edge boundary flags; the convention is that the boundary flag is 0 is the edge is an interior edge, it is negative for boundary condition flags;
- Mesh.Vert2Edge:  $N_V \times N_V$  array, with  $N_V$  the number of vertices; Mesh.Vert2Edge(i,j) contains the index of the edge connecting the vertices *i* and *j*.

To load the mesh data structures, in MATLAB you can use the command load, in Python the code would be

```
from scipy.io import loadmat
Mesh = loadmat(path_to_file)print Mesh['Coordinates']
print Mesh['Edges']
```
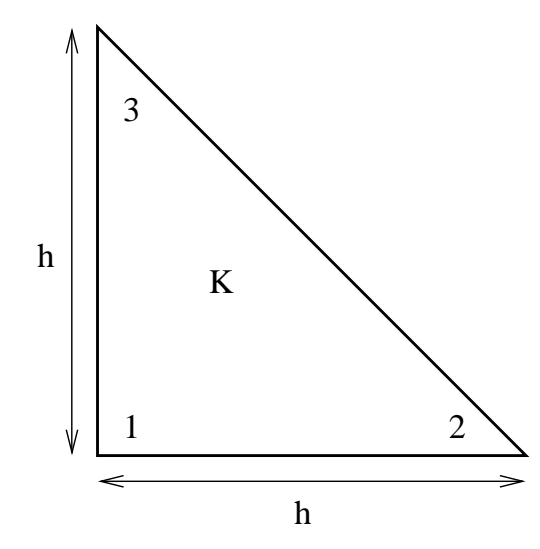

Figure 3.1: Reference element for 2D linear finite elements  $(h = 1)$ .

#### Problem 3.1 2D Linear Finite Elements (Core problem)

We consider the problem

$$
-\operatorname{div}(D(\boldsymbol{x})\operatorname{grad}u(\boldsymbol{x})) = f(\boldsymbol{x}) \quad \text{in } \Omega \subset \mathbb{R}^2 \tag{3.1.1}
$$

$$
u(\boldsymbol{x}) = g(\boldsymbol{x}) \quad \text{on } \partial \Omega \tag{3.1.2}
$$

where *D* is uniformly positive and bounded in  $\Omega$ , *g* is a continuous function of  $\partial\Omega$  and  $f \in L^2(\Omega)$ .

We solve  $(3.1.1)-(3.1.2)$  by means of Galerkin discretization based on piecewise linear finite elements on triangular meshes of  $\Omega$ .

(3.1a) Write the variational formulation for  $(3.1.1)-(3.1.2)$ , specifying the bilinear form and the linear form.

 $(3.1b)$  Show that the solution to the variational formulation in subproblem  $(3.1a)$  exists and is unique when  $q = 0$ .

(3.1c) Implement the function

$$
shape = shape_LFE(x)
$$

which computes the the value of the three local shape functions  $\lambda_i(\mathbf{x})$ ,  $i = 1, 2, 3$ , on the reference element depicted in Fig.3.1 at the points x (a  $N \times 2$  matrix, where each rows contains the coordinates of a point), and returns the values in the  $N \times 3$  matrix shap (each row corresponding to the evaluation of the basis functions in a point).

(3.1d) Implement the function

$$
shape = grad_shap_LFE(x)
$$

which returns the values of the derivatives of local shape functions  $\lambda_i(\mathbf{x})$ ,  $i = 1, 2, 3$ . The input argument x follows the same convention as in shap LFE(x), while the output shap is a  $N \times 6$ matrix containing the gradients of the shape functions evaluated at the *N* points (the first two columns contain the gradient of  $\lambda_1$ , and so on).

(3.1e) Implement the routine STIMA Heat LFE to compute the element (stiffness) matrices. The function header is

Aloc = STIMA Heat LFE(Vertices, QuadRule, FHandle)

Here, Vertices is a  $3 \times 2$ -vector providing the coordinates of the element vertices, QuadRule.w is a vector with quadrature weights and  $QuadRule \cdot x$  is a vector with quadrature points relative to  $\hat{K}$ . The function should return a 3  $\times$  3 matrix Aloc containing the element stiffness matrix. FHandle is a handle to the function *D*.

HINT: Use grad\_shap\_LFE to compute the gradients of the shape functions.

(3.1f) Implement the routine LOAD LFE to compute the element vector. The function header is

```
Lloc = LOAD LFE(Vertices, QuadRule, FHandle)
```
and follows the same convention as STIMA Heat LFE.

(3.1g) Implement a function

```
A = assemMat_LFE(Mesh, EHandle, varargin)
```
that assembles the Galerkin matrix *A* given the mesh structure Mesh and a routine EHandle to assemble the element matrix. In your implementation make a call EHandle (Vertices,  $\texttt{varargin}\{\text{:}\}$ ), where <code>Vertices</code> are the coordinates of an element  $K_i.$  Here for <code>EHandle</code> = STIMA Heat LFE the variable argument list varargin should carry the parameters QuadRule, FHandle.

HINT: Use the sparse format to store the matrix *A*.

(3.1h) Implement a function

 $L =$  assemLoad\_LFE(Mesh, QuadRule, FHandle)

to compute the right-hand side vector *L* given the mesh structure Mesh, the quadrature rule via QuadRule and a handle to the function *f* via FHandle.

HINT: Proceed as for assemMat LFE and use LOAD LFE.

(3.1i) Implement a routine

[U,FreeDofs] = assemDir LFE(Mesh,BdFlag,GHandle)

which accepts in input the mesh, the flag BdFlag associated to the Dirichlet boundary and the function handle GHandle to the boundary data  $q(x)$ . As output, this function should return the degrees of freedom which are not on the Dirichlet boundary, and initialize the solution vector U incoporating the Dirichlet boundary conditions for the entries of U associated to nodes on the Dirichlet boundary.

In this problem the convention is that the boundary flag is *−*1 if the edge is on the Dirichlet boundary.

plot LFE(U,Mesh)

to plot the FE solution given the vector of coefficients U and the structure Mesh containing the field Mesh.Coordinates.

(3.1k) Implement a function

err = L2Err\_LFE(Mesh, u, QuadRule, FHandle)

that computes the  $L^2$ -error of the FEM function given by the coefficient vector u and the mesh Coordinates to the exact solution given as the function handle FHandle.

HINT: Proceed computing the local contributions element-wise and then summing them up to get the total error.

(3.1l) Implement a function

err = H1SErr\_LFE(Mesh, u, OuadRule, FHandle)

that computes the  $H^1$ -seminorm error of the FEM function given by the coefficient vector  $u$  and the mesh Coordinates to the exact solution gradient given as the function handle FHandle.

HINT: Proceed element-wise as in subproblem subproblem  $(3.1k)$ .

(3.1m) Implement a function

 $[N, 12, h1s] = main_LFE(Mesh)$ 

to compute the FE solution U to (3.1.1) with coefficient  $D(x) = 1$  and exact solution  $u_{\text{ex}} =$  $\cos(2\pi x)\cos(2\pi y)$  on the square  $\Omega = (0, 1)^2$ . The function should return the number N of degrees of freedom (in this case the nodes which are not on the boundary) and the  $L^2$ -norm and  $H^1$ seminorm errors.

Inside the function, use the routine implemented in task  $(3.1j)$  to plot the solution.

As quadrature rule, use the sixth-order quadrature rule P706() given in the handout.

(3.1n) Run the routine implementated in task  $(3.1m)$  to produce a plot of the solution. For the mesh, load the mesh Square5.mat given in the handout.

(3.1o) Consider again the case  $u_{ex} = cos(2\pi x) cos(2\pi y)$  and  $D(x) = 1$  on the unit square. Implement a script called  $\text{cvg}_\text{LFE}$  to perform the convergence study for the error in the  $L^2$ -norm and  $H^1$ -seminorm.

Produce loglog plots of the errors versus the number of degrees of freedom. Use the meshes contained in the file Square.zip given in the handout.

Which rates of convergence do you observe?

HINT: You may use the function main LFE implemented in task  $(3.1m)$ .

We are now going to solve  $(3.1.1)-(3.1.2)$  on the L-shaped domain  $\Omega = (-1,1)^2 \setminus ((0,1) \times$ (*−*1*,* 0)), as depicted in Fig.3.2.

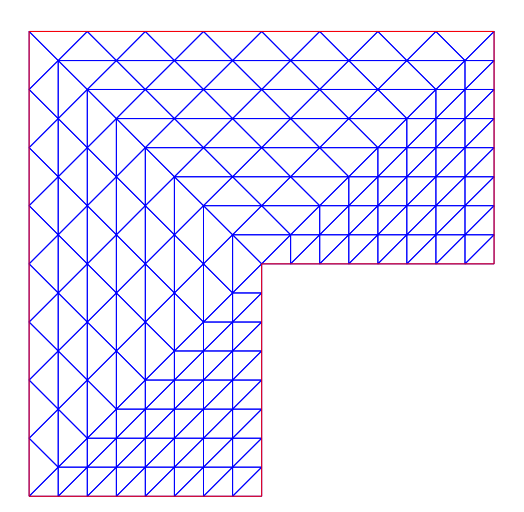

Figure 3.2: Domain for subproblems  $(3.1p)$ - $(3.1r)$ 

We consider the case that the exact solution is, in polar coordinates,  $u = r^{\frac{2}{3}} \sin(\frac{2}{3}\varphi)$ , for  $(r, \varphi) \in$  $[0, 1) \times [0, 2\pi)$ . The right-handside is then  $f = 0$  and the boundary data  $q = u_{\partial\Omega}$ .

(3.1p) Implement a function

$$
uex = uex_LShap_L2(x)
$$

to compute the exact solution  $u = r^{\frac{2}{3}} \sin(\frac{2}{3}\varphi)$  given the  $N \times 2$  vector of point coordinates x, and store the values in the column vector uex.

(3.1q) Implement a function

```
uex = uex_LShapH1S(x)
```
to compute the gradient of the exact solution  $u = r^{\frac{2}{3}} \sin(\frac{2}{3}\varphi)$  given the  $N \times 2$  vector of point coordinates x, and store the values in the  $N \times 2$  vector uex.

(3.1r) Modify the routine main LFE implemented in subproblem  $(3.1m)$  and the script cvg LFE implemented in subproblem (3.1o) to perform the convergence study for the L-shaped domain. Use the meshes contained in the zip file Lshape.zip given in the handout. Which rates of convergence to you observe?

Give a motivation for your results.

Listing 3.1: Testcalls for Problem 3.1

```
1 Mesh = load([{'square'} num2str(1) ' . mat' ]);2 DHandle = \theta (x) 1;
  FHandle = \theta(x) 8*pi^2*cos(2*pi.*x(:,1)).*cos(2*pi.*x(:,2));
4 \text{ } \big| \text{Uex} = \text{ } \mathfrak{g}(\mathbf{x}) \text{ } \text{ } \text{cos}(2 \star \text{pi} \cdot \star \mathbf{x}(:,1)) \cdot \star \text{cos}(2 \star \text{pi} \cdot \star \mathbf{x}(:,2));5
```

```
6 fprintf ('\n\n##shap_LFE:')
7 | shape_IFE([0.3 0.6])8
9 \mid fprint(f('\n\n\hat{+}qrad\_shape_LFE:') )10 grad_shap_LFE([0.4 0.4])
11
_{12} fprintf ('\n\n##STIMA_Heat_LFE:')
13 STIMA_Heat_LFE([0 0; 1 1/4; 1/8 1],P7O6(),DHandle)
14
_{15} | fprintf ('\n\timesn\##LOAD_LFE:')
16 LOAD_LFE([0 0; 1 1/4; 1/8 1],P7O6(),FHandle)
17
_{18} | fprintf ('\n\n##assemMat_LFE:')
19 A = assemMat_LFE(Mesh, @STIMA_Heat_LFE, P7O6(),DHandle);
_{20} | A = full (A) ;
21 \mid A(1:6,1:6)22 |A(20:25,20:25)23
_{24} | fprintf ('\n\n##assemLoad_LFE:')
_{25} | L = assemLoad_LFE (Mesh, P706(), FHandle);
26 \mid L(1:3)27
28 fprintf ('\n\n##assemDir_LFE:')
29 | [U, FreeDofs]=assemDir_LFE(Mesh,-1,Uex);
30 FreeDofs
```
Listing 3.2: Output for Testcalls for Problem 3.1

```
_1 >> test call
2
3 \##shap_LFE:
4 ans =5
6 0.1000 0.3000 0.6000
7
\vert ##grad_shap_LFE:
9 ans =10
11 -1 -1 1 0 0 1
12
13 \##STIMA_Heat_LFE:
14 ans =
15
16 0.6855 -0.3306 -0.3548
17 -0.3306 0.5242 -0.1935
18 -0.3548 -0.1935 0.5484
19
20 \# #LOAD_LFE:
_{21} ans =
22
```

```
23 1.2638
2.3698
2.5917
26
27 ##assemMat_LFE:
28 ans =
29
30 1 0 0 0 0 0
31 0 1 0 0 0 0
32 0 0 1 0 0 0
33 0 0 0 1 0 0
34 0 0 0 0 2 0
35 0 0 0 0 0 2
36
37 ans =38
39 4 -1 -1 0 0 0
40 -1 4 0 0 0 0
41 -1 0 4 0 0 0
42 0 0 0 4 0 -143 0 0 0 0 4 -144 0 0 0 -1 -1 4
45
46 ##assemLoad_LFE:
47 ans =
48
49 0.6366
50 \mid 0.999551 0.6366
52
53 \##assemDir_LFE:
54 FreeDofs =
55
56 7 12 18 20 21 22 23 24 25
```
### Problem 3.2 2D Quadratic Finite Elements

We consider the problem

$$
-\operatorname{div}(D(\boldsymbol{x})\operatorname{grad} u(\boldsymbol{x})) = f(\boldsymbol{x}) \quad \text{in } \Omega \subset \mathbb{R}^2 \tag{3.2.1}
$$

$$
u(\boldsymbol{x}) = g(\boldsymbol{x}) \quad \text{on } \partial \Omega \tag{3.2.2}
$$

where *D* is uniformly positive and bounded in  $\Omega$ , *g* is a continuous function of  $\partial\Omega$  and  $f \in L^2(\Omega)$ .

We solve  $(3.2.1)$ - $(3.2.2)$  by means of Galerkin discretization based on piecewise quadratic finite elements on triangular meshes of  $\Omega$ .

For quadratic finite elements with affine element mapping a specific choice of element shape functions is given by

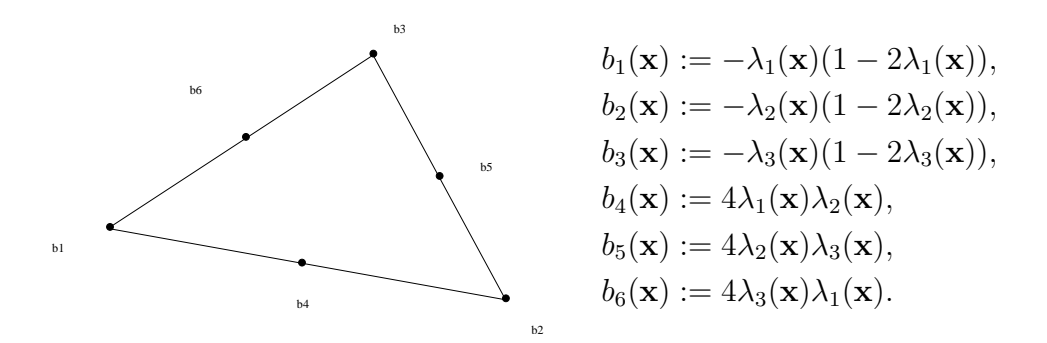

(3.2a) Implement the function

$$
shape = shape\_QFE(x)
$$

which computes the the value of the six local shape functions  $\lambda_i(\bm{x}), i = 1, \ldots, 6$ , on the reference element at the points x (a  $N \times 2$  matrix, where each rows contains the coordinates of a point), and returns the values in the  $N \times 6$  matrix shap (each row corresponding to the evaluation of the basis functions in a point).

(3.2b) Implement the function

$$
shape = grad_shap_QFE(x)
$$

to compute the gradients of the shape functions, following the same convention as in  $q \text{rad}, s$  hap LFE.

(3.2c) Implement the routine STIMA Heat QFE to compute the element (stiffness) matrices. The function header is

Aloc = STIMA Heat QFE(Vertices, QuadRule, FHandle)

and the conventions are the same as in STIMA Heat LFE.

(3.2d) Implement the routine LOAD QFE

Lloc = LOAD QFE(Vertices, QuadRule, FHandle)

to compute the element vector, which follows the same convention as LOAD LFE.

We now consider the assembly part.

The global order of basis function for quadratic finite elements is the following:

- first the basis functions associated to the vertices are stored; the basis function associated to the vertex with index *i* is  $b_N^i(\boldsymbol{x})$ ;
- then, the basis functions associated to the midpoints, i.e. to the edges, are considered: the basis function associated to the edge *i* is  $b_N^{N_V+i}(\boldsymbol{x})$ , with  $N_V$  the number of vertices.

 $A =$  assemMat<sub>-QFE</sub>(Mesh, EHandle, varargin)

that assembles the Galerkin matrix *A* and follows the same convention as assem Mat LFE.

HINT: Use the sparse format to store the matrix *A*. The field Mesh.Vert2Edge may be useful.

(3.2f) Implement a function

 $L =$  assemLoad QFE (Mesh, QuadRule, FHandle)

to compute the right-hand side vector *L*, following the same conventions as in assemLoad LFE.

(3.2g) Implement a routine

[U,FreeDofs] = assemDir QFE(Mesh,BdFlag,GHandle)

following the same principles as assemDir LFE.

(3.2h) Implement a function

err = L2Err QFE(Mesh,u,QuadRule,FHandle)

that computes the  $L^2$ -error of the FEM function given by the coefficient vector u and the mesh Mesh to the exact solution given as the function handle FHandle.

(3.2i) Implement a function

err = H1SErr QFE(Mesh,u,QuadRule,FHandle)

that computes the  $H<sup>1</sup>$ -seminorm error of the FEM function given by the coefficient vector  $u$  and the mesh Mesh to the exact solution gradient given as the function handle FHandle.

(3.2j) Implement a function

 $[N, l2, h1s] = main_QFE(Mesh)$ 

to compute the FE solution U to (3.2.1) with coefficient  $D(x) = 1$  and exact solution  $u_{\text{ex}} =$  $\cos(2\pi x)\cos(2\pi y)$  on the square  $\Omega = (0, 1)^2$ . The routine follows the same conventions as main LFE, but this time you don't need to plot the solution.

Again, as quadrature rule, use the sixth-order quadrature rule P7O6() given in the handout.

(3.2k) Consider again the case  $u_{\text{ex}} = \cos(2\pi x) \cos(2\pi y)$  and  $D(x) = 1$  on the unit square. Implement a script called  $\text{cvg}_{\text{-QFE}}$  to perform the convergence study for the error in the  $L^2$ -norm and  $H^1$ -seminorm.

Produce loglog plots of the errors versus the number of degrees of freedom.

Use the meshes contained in the file Square.zip given in the handout.

Which rates of convergence do you observe?

HINT: Use the function main  $QFE$  implemented in task  $(3.2j)$ .

Now we consider again (3.2.1)-(3.2.2) on the L-shaped domain  $\Omega = (-1, 1)^2 \setminus ((0, 1) \times (-10))$ . We take again the case that the exact solution is, in polar coordinates,  $u = r^{\frac{2}{3}} \sin(\frac{2}{3}\varphi)$ , for  $(r, \varphi) \in$  $[0, 1) \times [0, 2\pi).$ 

(3.2l) Modify the routine main QFE implemented in subproblem  $(3.2j)$  and the script cvg QFE implemented in subproblem (3.2k) to perform the convergence study for the L-shaped domain. Use the meshes contained in the zip file  $\text{Lshape}.zip$  given in the handout. Which rates of convergence to you observe?

Compare your results with the case of Linear Finite Elements and give a motivation for the behavior that you observe.

HINT: You may use the routines  $\text{uex}\text{-LShap}\text{-L2}(x)$  and  $\text{uex}\text{-LShap}\text{H1S}(x)$  implemented for the previous problem for the computation of the exact solution and its gradient.

```
Listing 3.3: Testcalls for Problem 3.2
```

```
1 Mesh = load([{'square'} num2str(1) ' . mat' ]);2 DHandle = \theta (x) 1;
\frac{3}{3} FHandle = \frac{6}{x} (x) 8 \times \pi i^2 \times \cos(2 \times \pi i \cdot \times x(:,1)) \cdot \cos(2 \times \pi i \cdot \times x(:,2));4 \left[ \text{Uex} = \mathcal{C}(x) \cos(2 \star \text{pi} \cdot \star x(:,1)) \cdot \star \cos(2 \star \text{pi} \cdot \star x(:,2)) \right]5
6 fprintf ('\n\n##shap_QFE:')
7 |shap_QFE([0.3 0.6])
8
9 \mid fprintf ('\n\n##qrad_shap_QFE:')
10 \text{ grad\_shape\_QFE}([0.4 0.8])11
_{12} fprintf ('\n\n##STIMA_Heat_QFE:')
13 STIMA_Heat_QFE([0 0; 1 0; 0 1], P706(), DHandle)
14
_{15} | fprintf ('\n\n##LOAD_QFE:')
16 LOAD_QFE([0 0; 1 0; 0 1],P7O6(),FHandle)
17
_{18} | fprintf ('\n\n##assemMat_QFE:')
\vert<sup>19</sup> A = assemMat_QFE(Mesh, @STIMA_Heat_QFE, P706(), DHandle);
_{20} | A = full (A) ;
21 \mid A(1:3,1:3)22 \mid A(26:28,26:28)23
_{24} | fprintf ('\n\n##assemLoad_QFE:')
_{25} \vert L = assemLoad_QFE (Mesh, P706(), FHandle);
_{26} L(1:3)
```

```
27 \mid L(26:28)28
29 fprintf ('\n\n##assemDir_QFE:')
30 | [U, FreeDofs]=assemDir_QFE(Mesh, -1, Uex);
31 FreeDofs
```
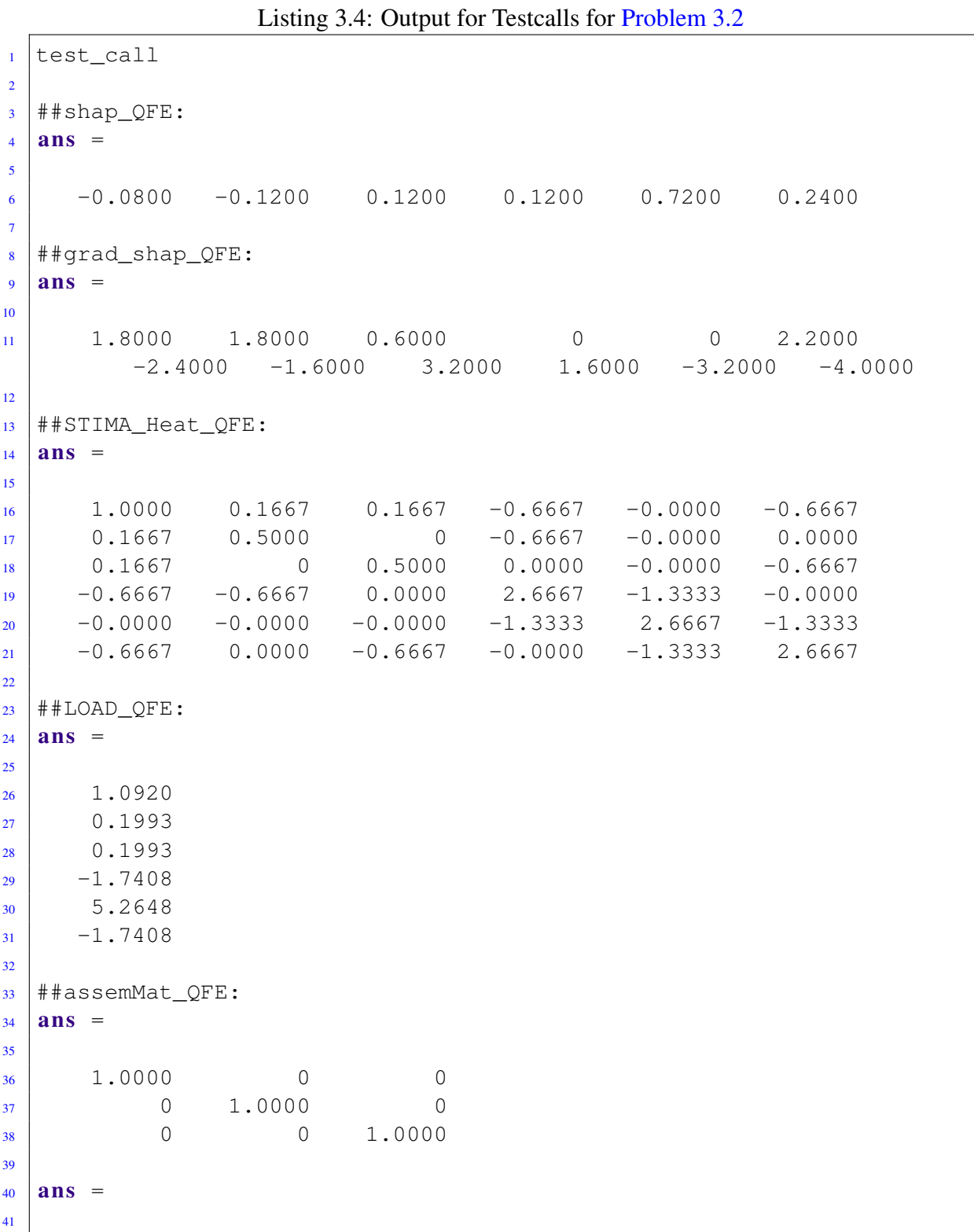

```
42 \begin{array}{|c|c|c|c|c|c|} \hline 2.6667 & -0.0000 & 0 \ \hline \end{array}-0.0000 2.6667 0
44 0 0 5.3333
45
46 ##assemLoad_QFE:
47 ans =
48
49 0.0590
50 0.1889
51 \quad 0.059052
53 ans =
54
55 0.5776
56 0.5776
57 0.7577
58
59 ##assemDir_QFE:
60 FreeDofs =
61
62 Columns 1 through 20
63
64 7 12 18 20 21 22 23 24 25 28 34
           36 39 41 42 44 45 46 47 48
65
66 Columns 21 through 40
67
68 49 50 53 54 57 58 59 60 61 62 63
          64 65 66 67 68 69 70 71 72
69
70 Columns 41 through 49
71
12 73 74 75 76 77 78 79 80 81
```
## Published on March 31. To be submitted on April 14.

Last modified on April 11, 2014